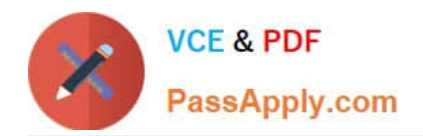

# **EADA10Q&As**

ArcGIS Desktop Associate

## **Pass Esri EADA10 Exam with 100% Guarantee**

Free Download Real Questions & Answers **PDF** and **VCE** file from:

**https://www.passapply.com/eada10.html**

100% Passing Guarantee 100% Money Back Assurance

Following Questions and Answers are all new published by Esri Official Exam Center

**C** Instant Download After Purchase

**83 100% Money Back Guarantee** 

365 Days Free Update

800,000+ Satisfied Customers  $\epsilon$  or

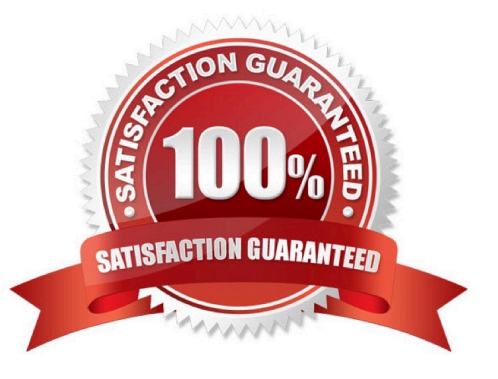

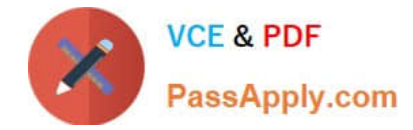

#### **QUESTION 1**

A coded value domain provides which two benefits for attribute editing? (Choose two)

A. It specifies valid values for an attribute

- B. It stores rules for attribute display
- C. It displays a user-friendly description
- D. It validates all attributes in a given table

Correct Answer: A

#### **QUESTION 2**

An ArcGIS user $\aleph$ 's plotter will only print up to 42 inches. However, the user is trying to print a large plot (84 inches x 60 inches) for a wall map.

What must the ArcGIS user do to print the wall map?

- A. divide the map data frames and tile them to measure 84x60
- B. modify the printer settings to apply a tile to match the 84x60 output size
- C. in Layout view stretch the data frame to the 84x60 output size
- D. set up Data Driven Pages to match the page layout size of 84x60

Correct Answer: A

#### **QUESTION 3**

An ArcGIS user is creating a road polygon feature at a specified distance on each side of a road centerline.

100% Real QandAs | 100% Real Pass

Which geoprocessing tool should be used to accomplish this?

- A. Intersect
- B. Buffer
- C. Feature to Polygon
- D. Clip

Correct Answer: B

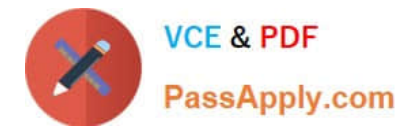

### **QUESTION 4**

An ArcGIS user wants to create a stand-alone table in a geodatabase that will contain additional information about land parcels. The parcels reside in an existing feature dataset.

Where will this table reside in the geodatabase?

- A. within the same feature dataset as the parcel feature class
- B. within the geodatabase at the root level
- C. within a newly created feature dataset
- D. within a new network dataset

Correct Answer: A

#### **QUESTION 5**

An ArcGIS user has a single long line that is intersected by many other lines. The user wants to split the long line at each intersection.

Which tool allows the user to perform this in a single step?

A. Split

- B. Planarize Lines
- C. Line Intersection
- D. Trim

Correct Answer: C

100% Real QandAs | 100% Real Pass

[EADA10 VCE Dumps](https://www.passapply.com/eada10.html) [EADA10 Practice Test](https://www.passapply.com/eada10.html) [EADA10 Exam Questions](https://www.passapply.com/eada10.html)